**Be sure to confirm the accuracy of your schedule by viewing it at Self Service.** Please let us know immediately if there is an error.

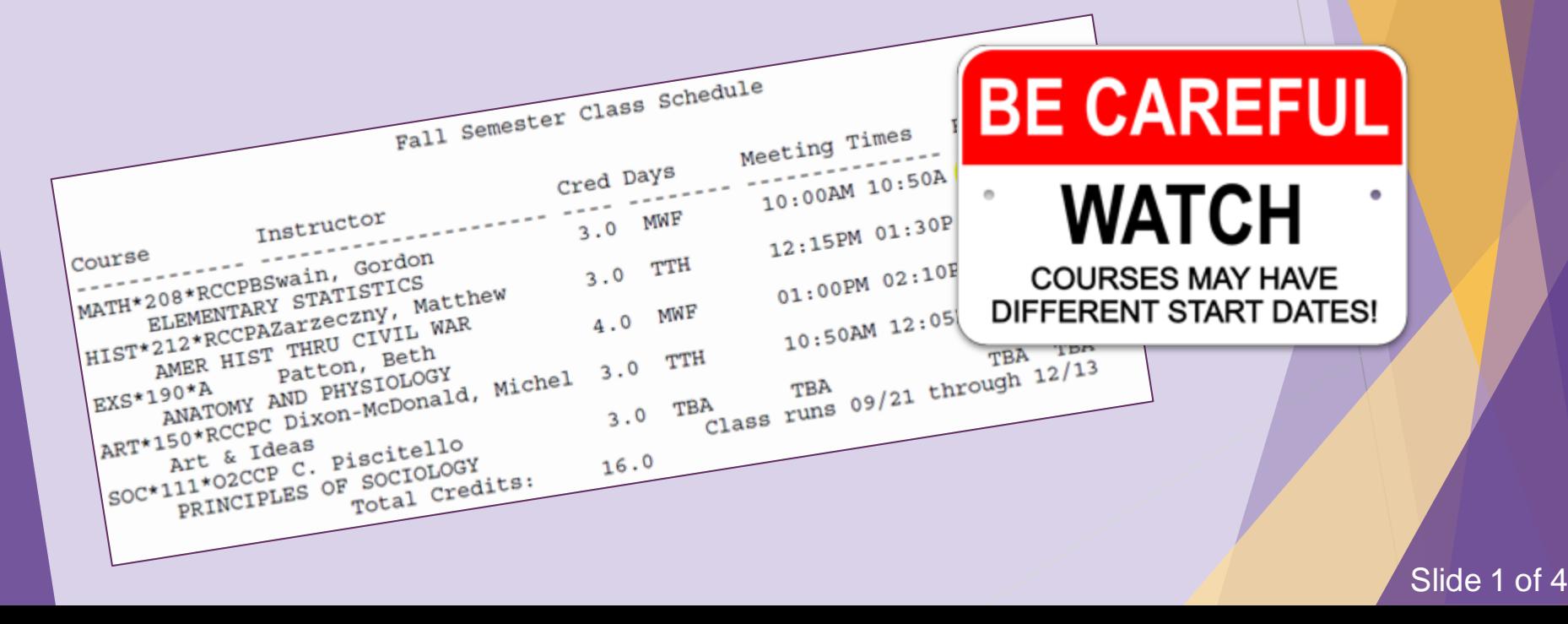

## **ASHLAND** UNIVERSITY

Slide 2 of 4

 $\mathbf{a}$ 

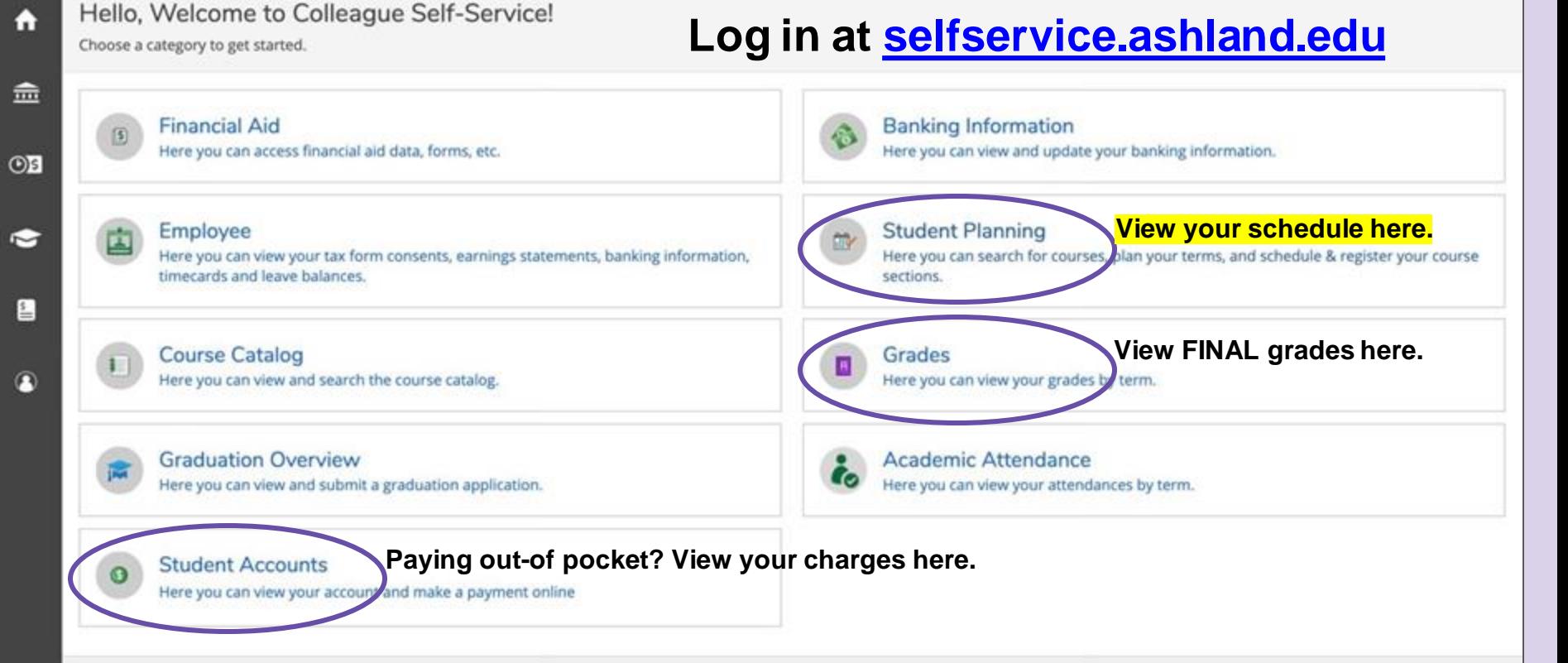

@ 2000-2021 Ellucian Company L.P. and its affiliates. All rights reserved. Privacy

## ASHI UNIVERSIT

⋿

m

金

 $\xi \rightarrow$  Sign out

Search for course

You must see your advisor before you can register.

**2** Help

 $\mathbf{I}$ 

 $\times$ 

**Student Planning** Plan & Schedule **Academics**  $\sim$ 

Plan your Degree and Schedule your courses

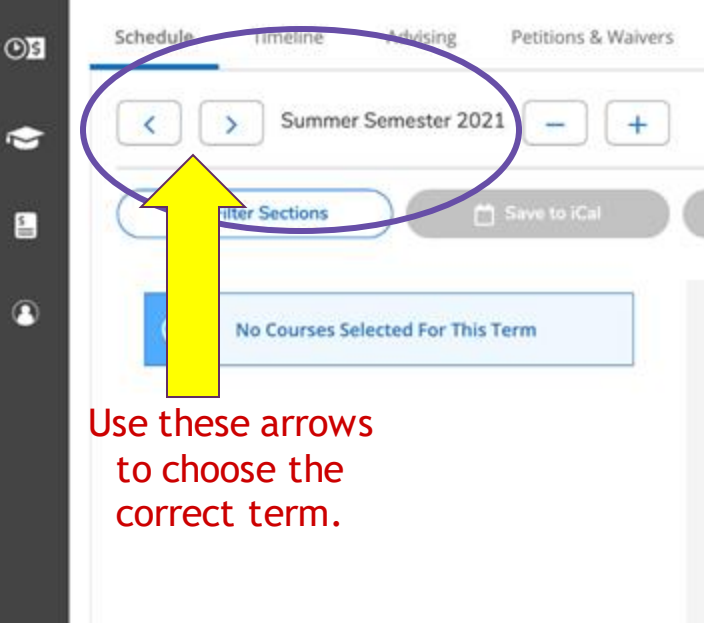

You'll receive this message even if you have already been registered for classes. It is a reminder that CCP students cannot register themselves at Self Service. All CCP students are registered by the CCP office.

 $\mathbf{B}$ 

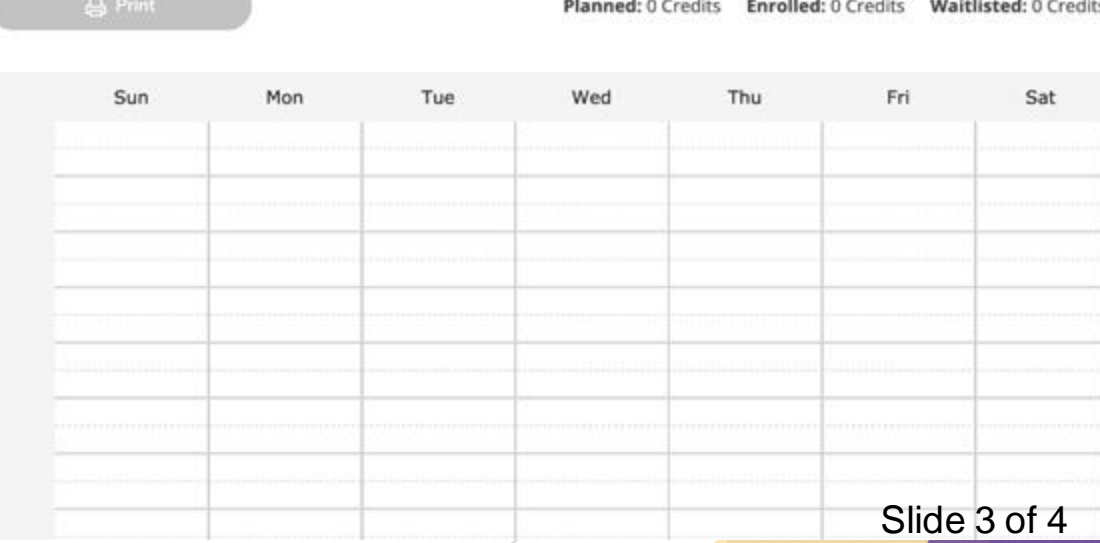

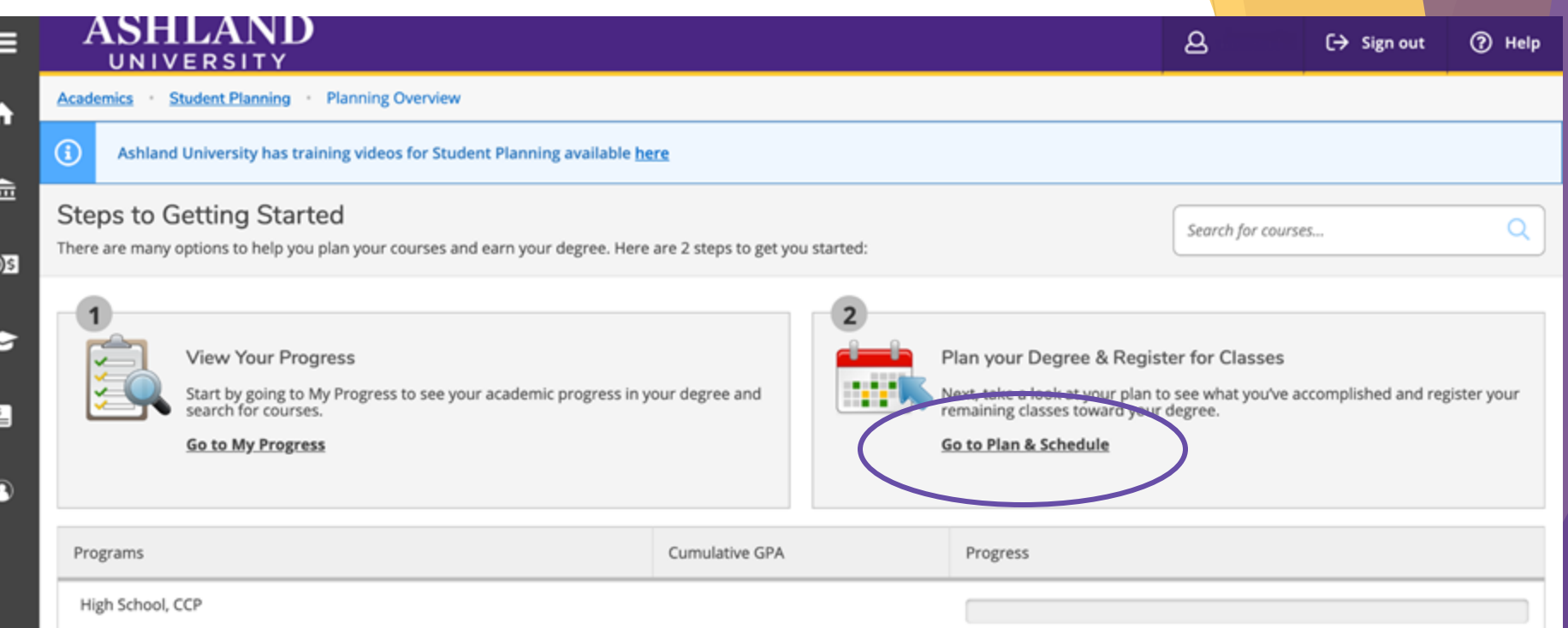

## Summer Semester 2021 Schedule

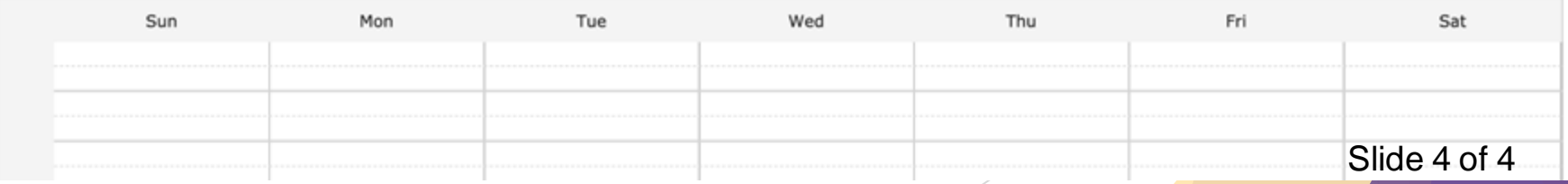